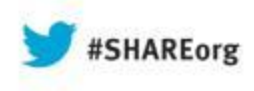

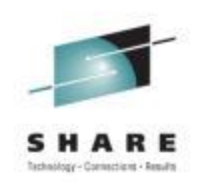

# **Evolution of CICS for Application Programmers**

Jani Katta Westfield Group August 14th Share session # 13358

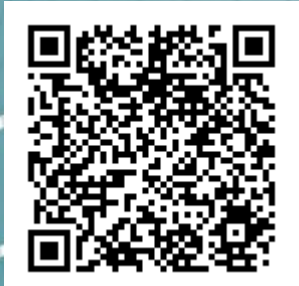

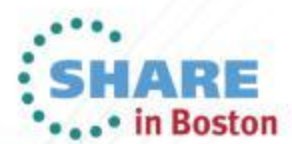

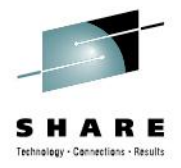

# **Agenda**

- History
- Evolution
- Application developers
	- Languages supported
	- Features
	- Support for new technologies
	- What's new
- Development tools

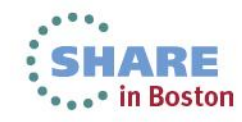

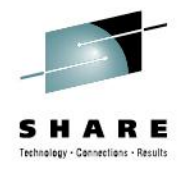

# **History**

- CICS Customer Information Control System
- Designed to support BTAM terminals
- First release supported 50 odd terminals
- Online Transaction Processing System (OLTP)
- Released in 1968
- Macro commands

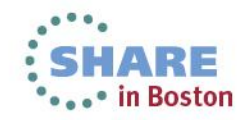

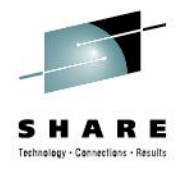

## **Evolution**

- Terminal support
	- Hundreds of thousands of users/terminals
- Language support
	- From limited languages to 7 languages
	- Java, PHP support
- File / Databases DB2, IMS, VSAM
	- MQ support
- Non-terminal transactions
- Web services support, Web 2.0

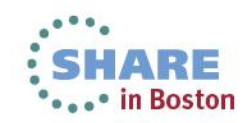

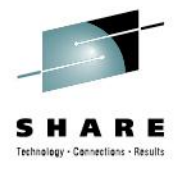

# **Application developers**

- Languages supported
	- Assembler
	- COBOL
	- REXX
	- $\bullet$  C
	- Java
	- $\cdot$  PL/I
	- PHP
- All functions are invoked by "EXEC CICS" commands.

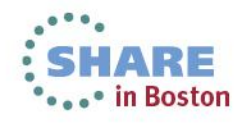

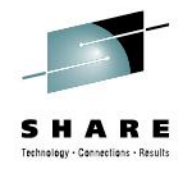

### **File / Database**

- VSAM read, browse, readnext, readprev, write, rewrite, delete
- DB2 SQL select, insert, delete
- MQ open, get, put, put1, close
- IMS DB CBLTDLI

Ex: 1) EXEC SQL

```
SELECT EMPLOYEE_NUM, EMPLOYEE_NAME
         FROM EMPLOYEE
         WHERE DEPT_NUM = '1234'
END-EXEC.
2) EXEC CICS READ
       DATASET(datasetname)
       INTO(storage-area)
       RIDFLD(key-info / rrn)
END-EXEC.
```
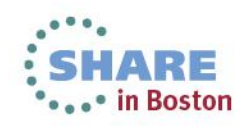

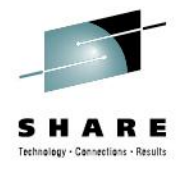

## **Passing data**

- Passing data between programs
	- Temporary Storage queues
	- Transient Data queues
	- Transaction Work Area
	- Commarea
	- Channels/Containers
	- Files/Databases

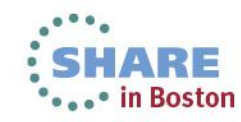

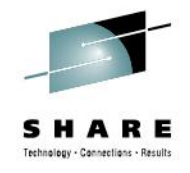

# **Temporary Storage queues**

- Used to store data temporarily
- Application can build their queues as they are temporary
- CRUD Create Read Update Delete
- Queue name max of 8 bytes
- Application has to delete the queue or deleted during recycling CICS

*EXEC CICS WRITEQ TS QUEUE(queuename) FROM (working-storage-variable) LENGTH (queue-length) ITEM(item-no) RESP(ws-resp) END-EXEC.*

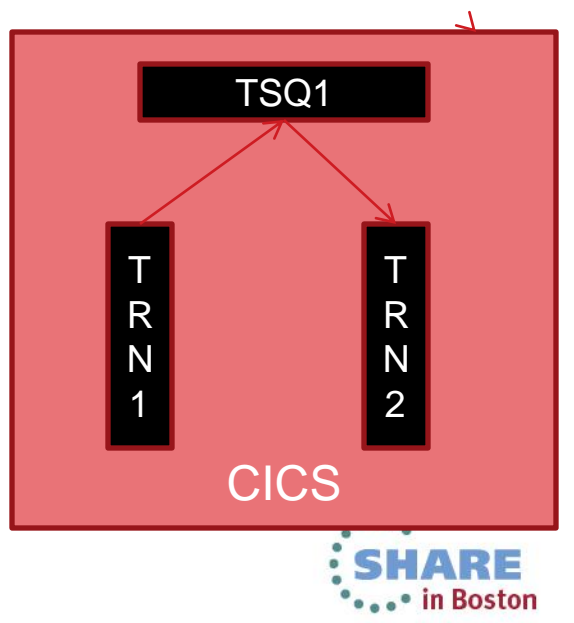

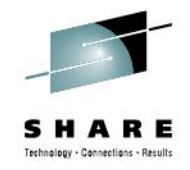

#### **Transient Data**

- Simple way to pass data sequentially.
- Retrieved in the same sequence it is written. FIFO first in first out
- Record gets deleted after you read similar to MQ.
- Can not update the record after you write.
- TD queues need to be defined by System programmers in Destination Control Table (DCT) and have a destination.

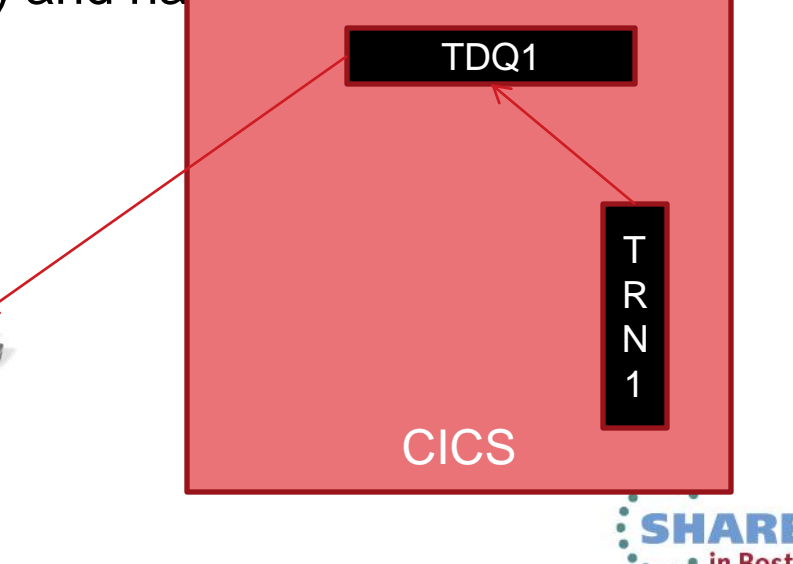

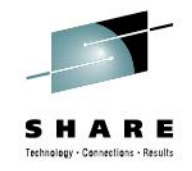

### **Transaction Work Area**

- Defined at the transaction level.
- Each instance of the transaction gets the amount of storage defined in Transaction Control Table
- Application program can address it, modify the area
- The next program gets the updated info
- Should be defined in LINKAGE SECTION. LINKAGE SECTION. 01 LN-TWA.

*05 LN-TWA-EMP-NO PIC X(10). 05 LN-TWA-EMP-FIRST-NAME PIC X(50). 05 LN-TWA-EMP-LAST-NAME PIC X(50).*

*.. PROCEDURE DIVISION.*

CICS TRN1 **TWA** TRN1 **TWA** 

*… EXEC CICS ADDRESS TWA(ADDRESS OF LN-TWA) END-EXEC.*

*.. EXEC CICS READ DATASET('EMPDET') RIDFLD(LN-EMP-NO) INTO(LN-TWA) END-EXEC.*

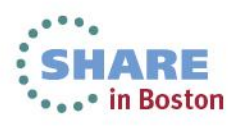

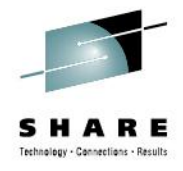

#### **Commarea**

- Most commonly used way to pass data in CICS
- Max limit of 32k
	- *EXEC CICS*

 *LINK PROGRAM(program name) COMMAREA (ls-comm-area) LENGTH (ls-comm-area-length) END-EXEC.*

- Pass data between programs via LINK/XCTL
- Pass data between transaction using START/RETURN TRANID

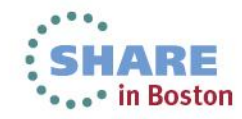

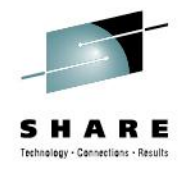

### **Channels/Containers**

- Channels/Containers
	- Container blocks of data to pass between programs
	- Channels grouping of containers
	- Supported for LINK/XCTL/START/RETURN
	- More structured way to pass data
	- No limit on the amount of data  $\odot$

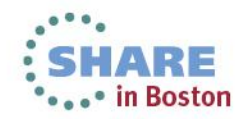

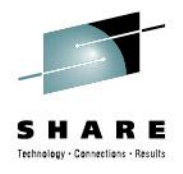

# **Channels / Containers (contd..)**

#### Channels/containers example

PROG1

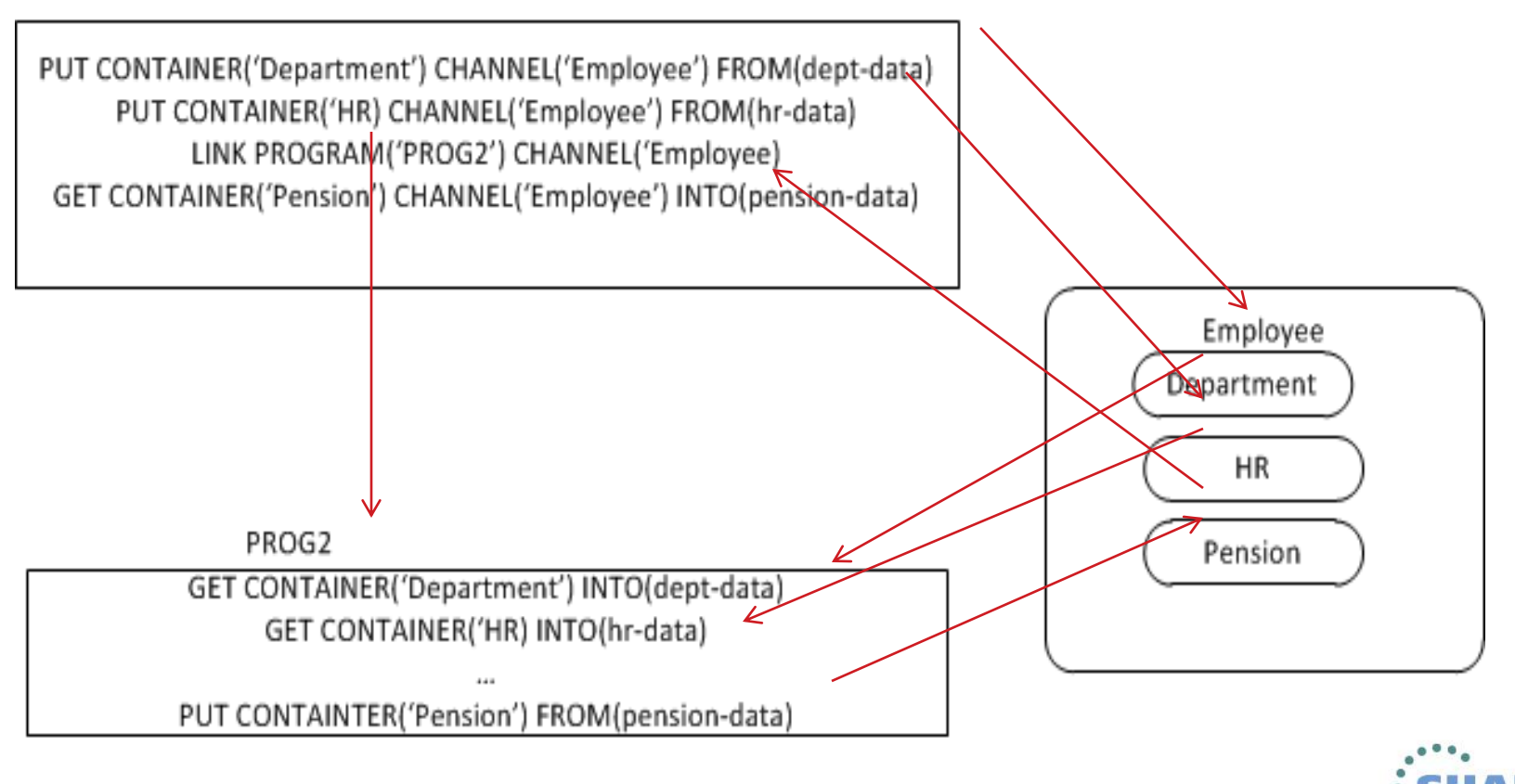

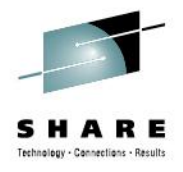

- Guaranteed delivery
- API's are same across batch and CICS
- Can connect to a Queue Manager
- No need to connect to the queue manager
- Trigger CICS transactions based on queue depth
	- Trigger on every
	- Trigger on first

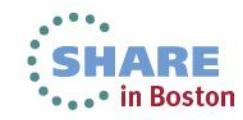

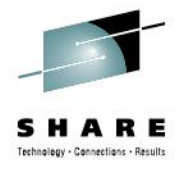

#### **Other features**

- Storage control
	- GETMAIN, FREEMAIN
- Program control
	- LINK, XCTL, CALL
- Interval control
	- WAIT

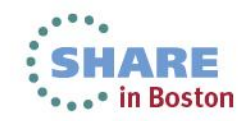

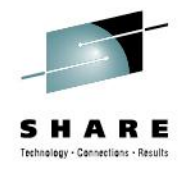

## **Transaction Control blocks**

- TCB transaction control blocks
- QR quasi-reentrant
- Only one QR TCB per region
- Program need to be defined as quasi-reentrant
- QR makes sure that program is unaffected from previous runs
- Till 1989 all user applications transactions ran under QR **TCB**

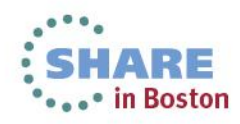

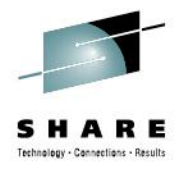

# **Transaction Control blocks (contd..)**

- Open TCBs
	- Started in 1990's
	- Used to run thread safe applications in its own TCB
	- Application can share QR and open TCB
	- Multiple open TCBs can run at a time
	- J8, J9 for Java programs
	- L8, L9 for application programs (non-Java)
	- There are other TCBs available for different needs
	- Programs and transactions need to be thread-safe
	- MAXTCB parameter to control the number of open TCBs

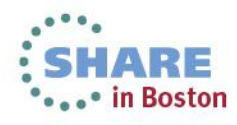

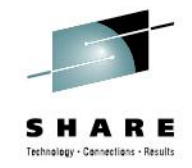

### **Thread safe**

- Piece of code is **thread-safe** if it only manipulates shared data in a manner that guarantees safe execution by multiple threads at the same time.
- Few system and program settings
	- STGPROT
	- EXECKEY
	- CONCURRENCY
	- API
- Can achieve CPU savings for some applications
- DB2 applications have greater benefits
- With every release there are more and more application and system commands that are made thread safe.
- Caution: if you have non-thread safe API's you could result in decrease in performance due to TCB switching

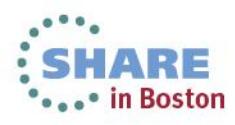

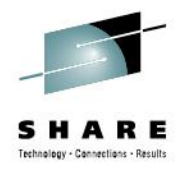

\*\*\*\*\* in Boston

#### **Thread safe (contd..)**

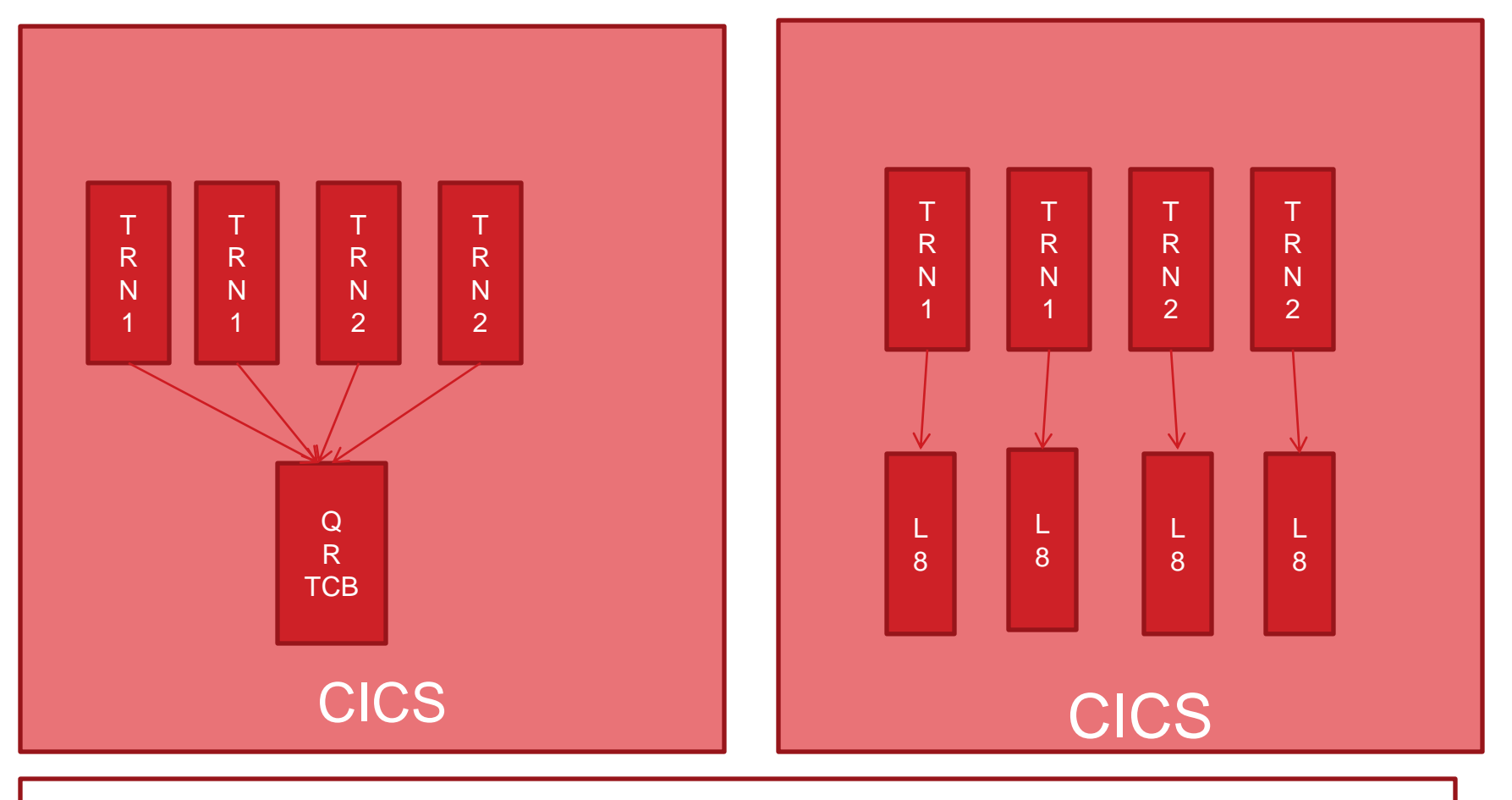

TRN1, TRN2 are thread safe transactions and CICS is configured for it. A simple example.

Complete your sessions evaluation online at SHARE.org/BostonEval

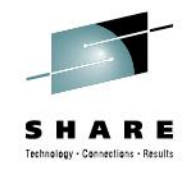

#### **Java support**

- Support for 64 bit JVMs
- A JVM instance can support multiple transactions
	- Prior versions had a JVM instance for each transaction
- JCICS Java talking to COBOL programs
- Open Service Gateway initiative (OSGi)
	- OSGi development and packaging now required to deploy CICS applications on a JVM server
	- Existing CICS Java applications using main() method linkage can run unchanged if wrapped in an OSGi bundle
	- All JVM server applications need to be thread-safe

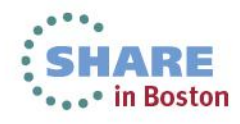

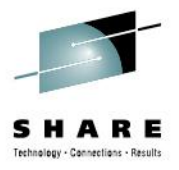

# **Java support (contd..)**

import com.ibm.cics.server.\*; public class Payroll {

• JCICS example

```
... 
Task t=Task.getTask(); 
// create the payroll 2004 channel
Channel payroll_2004 = t.createChannel("payroll-2004"); 
// create the employee container 
Container employee = payroll_2004.createContainer("employee"); 
// put the employee name into the container 
employee.put("John Doe"); 
// create the wage container 
Container wage = payroll_2004.createContainer("wage"); 
// put the wage into the container
wage.put("2000"); 
// Link to the PAYROLL program, passing the payroll_2004 channel 
Program p = new Program();
p.setName("PAYR"); 
p.link(payroll_2004); 
// Get the status container which has been returned 
Container status = payroll_2004.getContainer("status"); 
// Get the status information 
byte[] payrollStatus = status.get(); 
... }
```
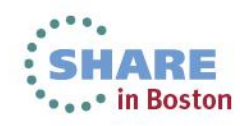

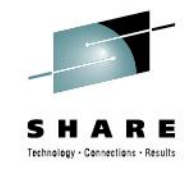

## **Web Services**

- CICS applications can be a service provider and service requester
- Web service assistant
	- Batch utility that helps to transform existing CICS applications into Web Services and also enables to CICS applications to use Web Services provided outside of CICS environment.
	- DFHLS2WS generates web service binding file from language structure
	- DFHWS2LS web service binding file from WSDL and also language structure for your application
	- Can do for simpler structures, no nested or max/min boundary conditions

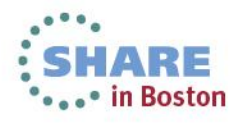

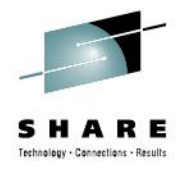

# **Web Services (contd..)**

#### • Axis 2 support

- Open source java based engine
- Can offload some of the processing to specialty engine
- Needs 4.2 or higher

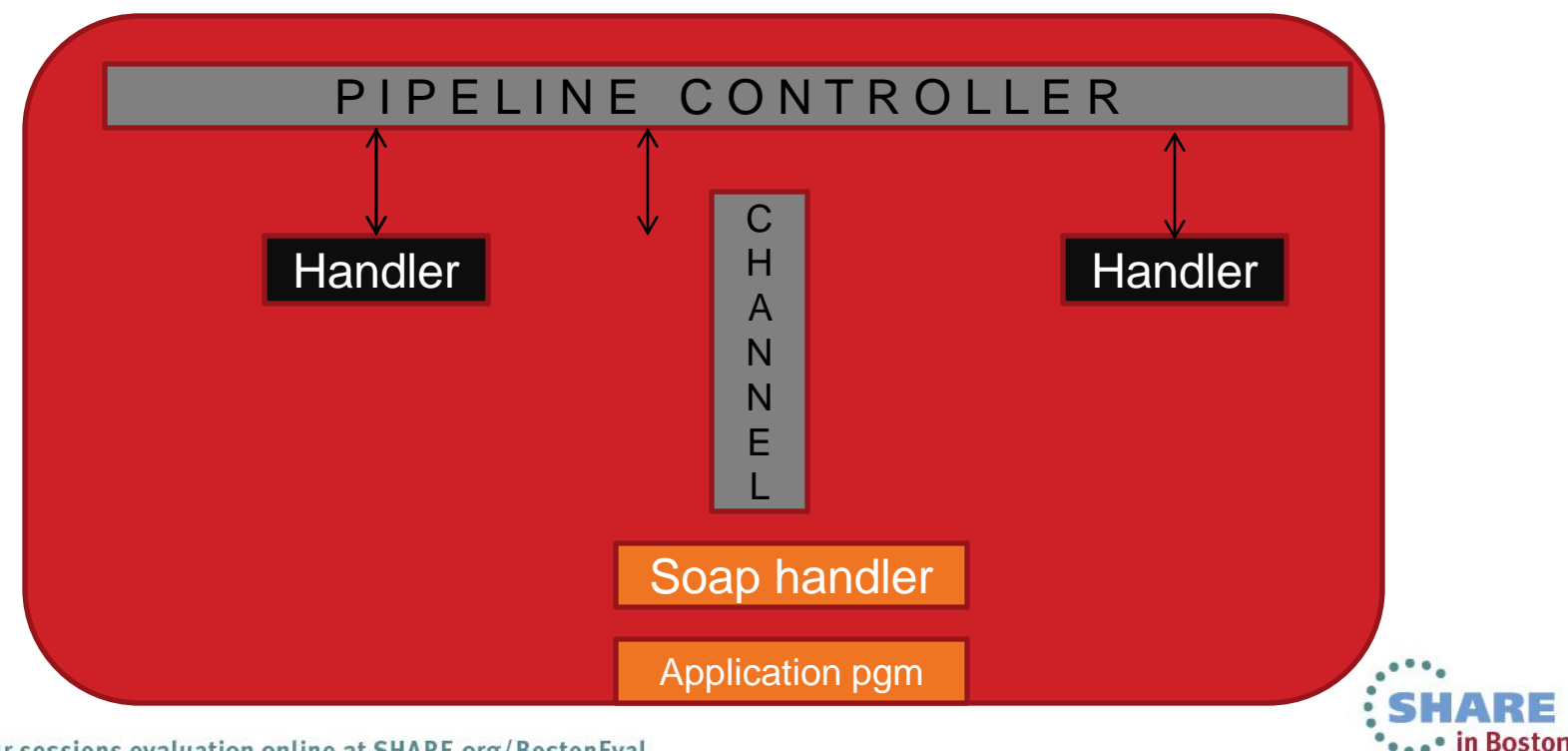

Complete your sessions evaluation online at SHARE.org/BostonEval

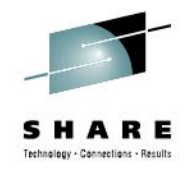

### **Event Processing**

- Can produce events for new and existing applications
- Define and control outside the application code
- Supports events for every user
	- Business user generate if the order > \$20000
	- Application Analyst Send a message to dashboard when the stock level for an item < 50
	- System programmer Monitor and optimize performance of system/application

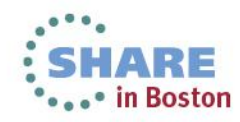

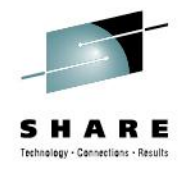

## **Event Processing (contd..)**

- Architecture of EP
- Event sources: CICS applications, RFID sensors
- Event consumers : Dashboards, start new piece of application work

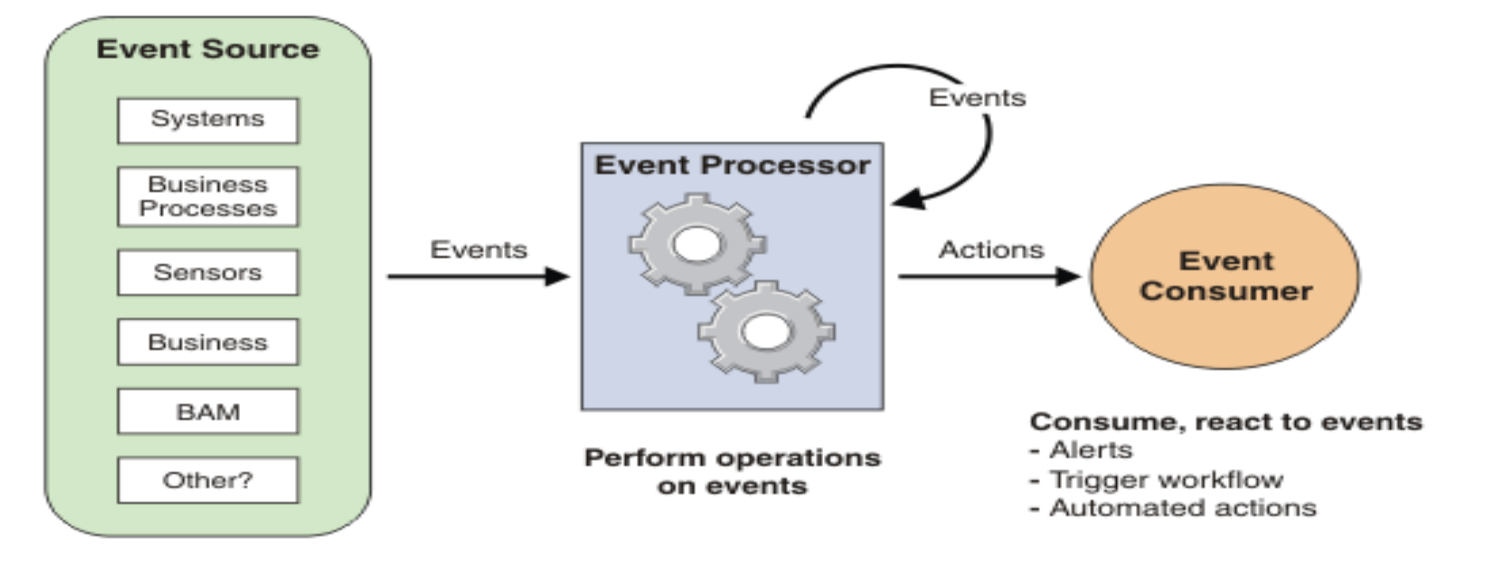

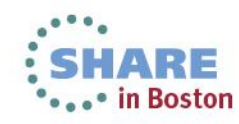

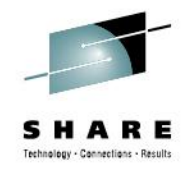

# **Event Processing (contd..)**

- Event adapters support emission of events to the following interfaces:
	- MQ message
	- HTTP message
	- Start another transaction and send information in a channel
	- Start another program
	- Write to a temporary storage
- You need CICS explorer to create EP

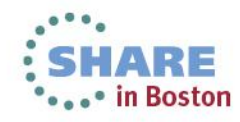

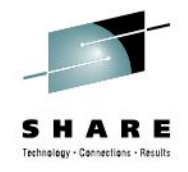

### **Development tools**

- CICS Explorer
	- Eclipse plug-in
	- Most of the CEMT, CEDA functions can be accomplished
	- More real-estate
	- Multiple perspectives at a time
	- Few Application development tools that can connect are Debug, File Manager and Fault Analyzer
	- The best thing is FREE!!

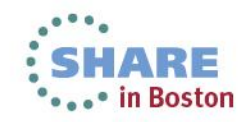

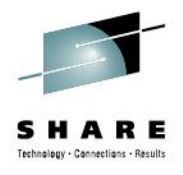

## **Development tools (CICS Explorer)**

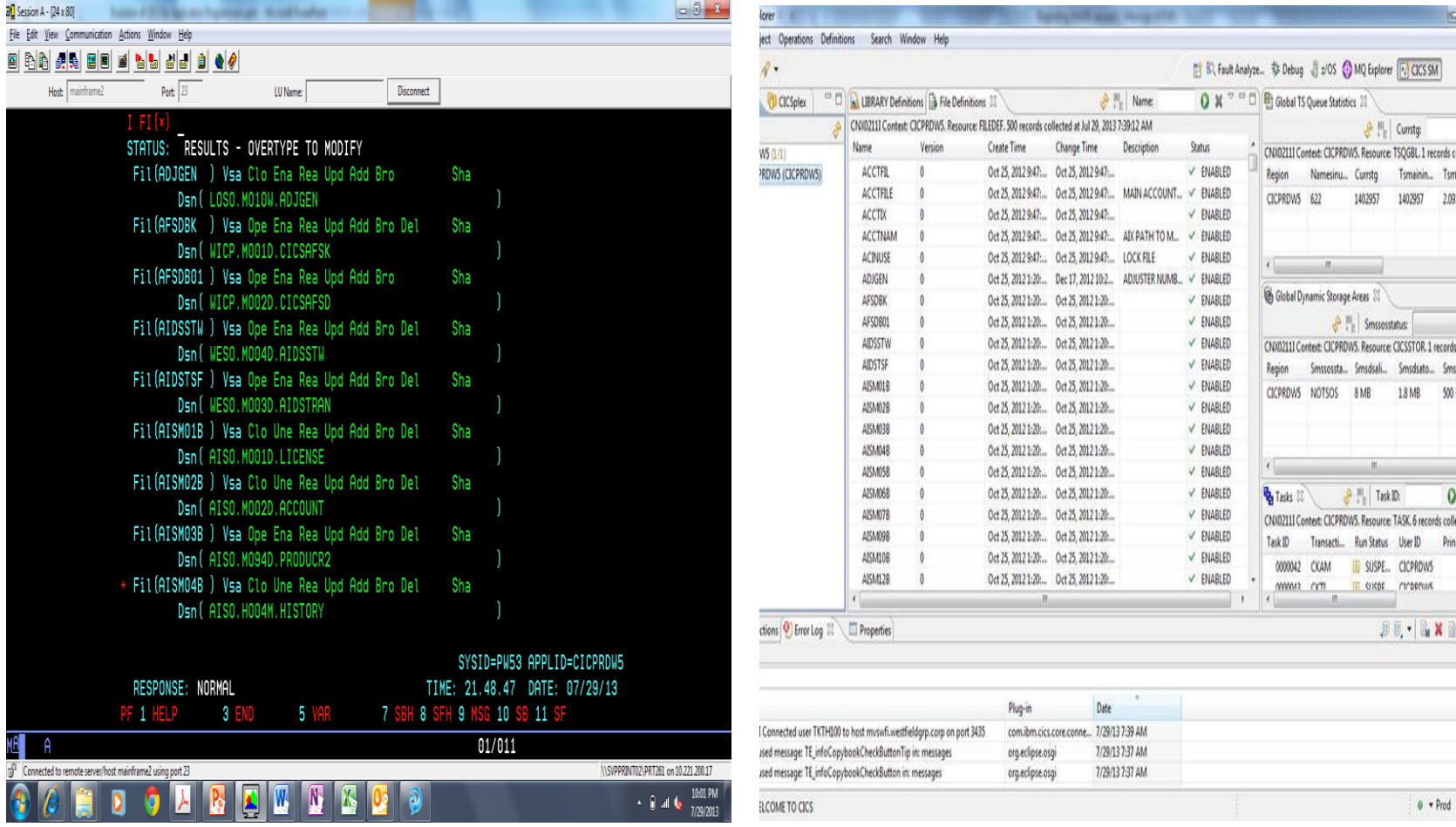

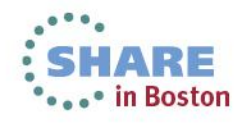

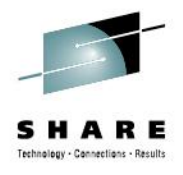

# **Development tool(CICS Explorer)**

• PDS, Unix files, job log at the same time

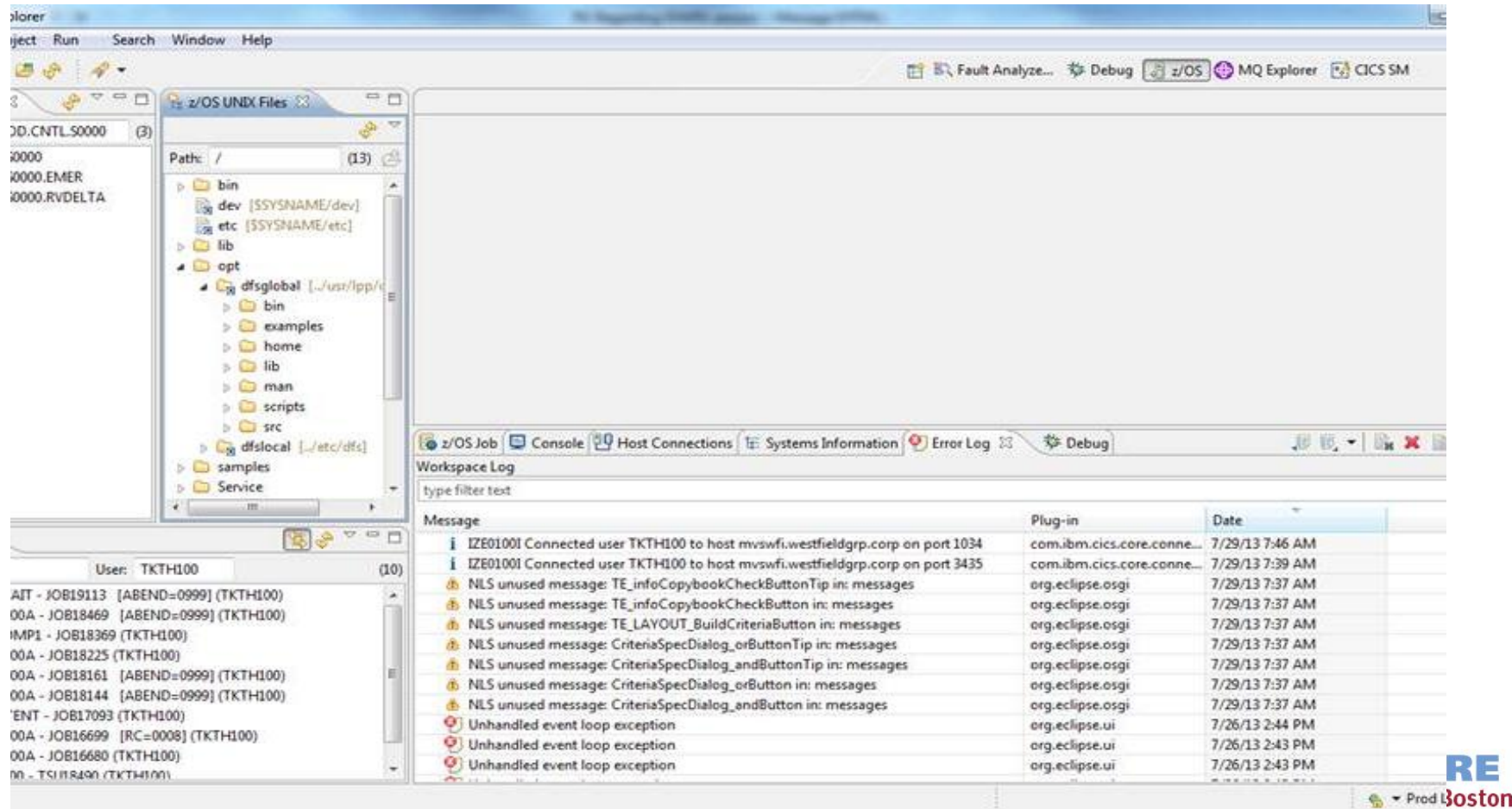

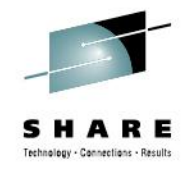

#### **Development tools**

- There are multiple development tools available in the market
- Eclipse plug-in
- Support for most of the languages
- Context menus
- Multiple perspectives at a time
- Integrate with your application development tools

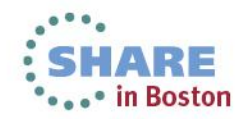

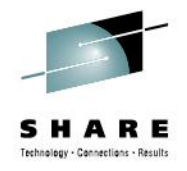

# **Development tools (contd..)**

- Can use same development platform as distributed
- Easy to learn
- Context menus
- Connects to development tools
- Syntax validation
- Remote compilation
- Program flow

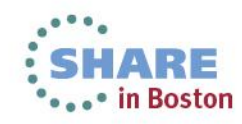

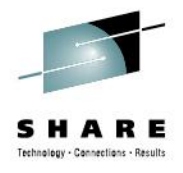

#### **Development tools (contd..)**

#### • Mouse over to see definition of field

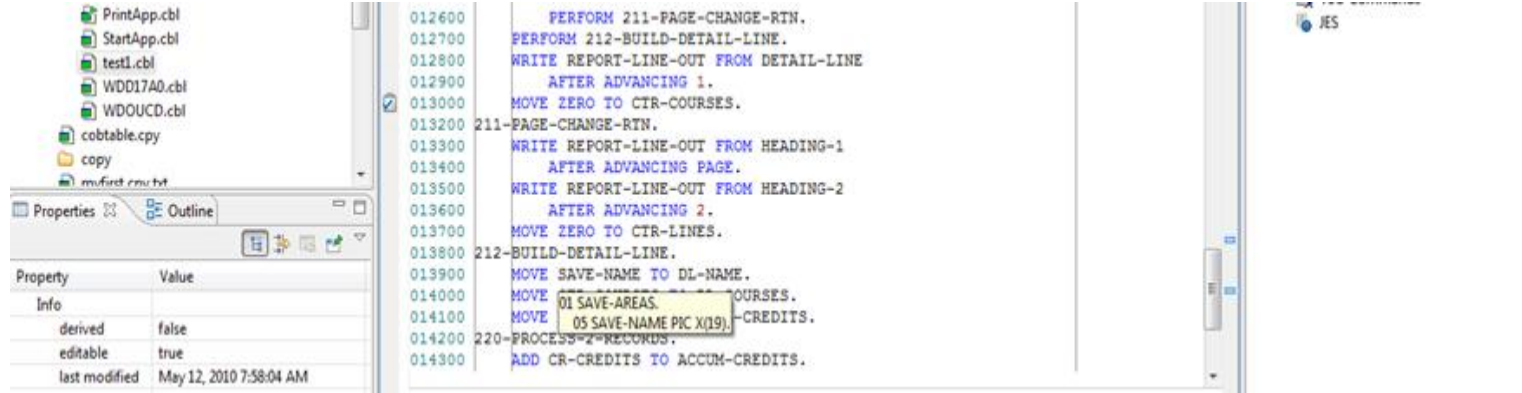

#### • Program flow

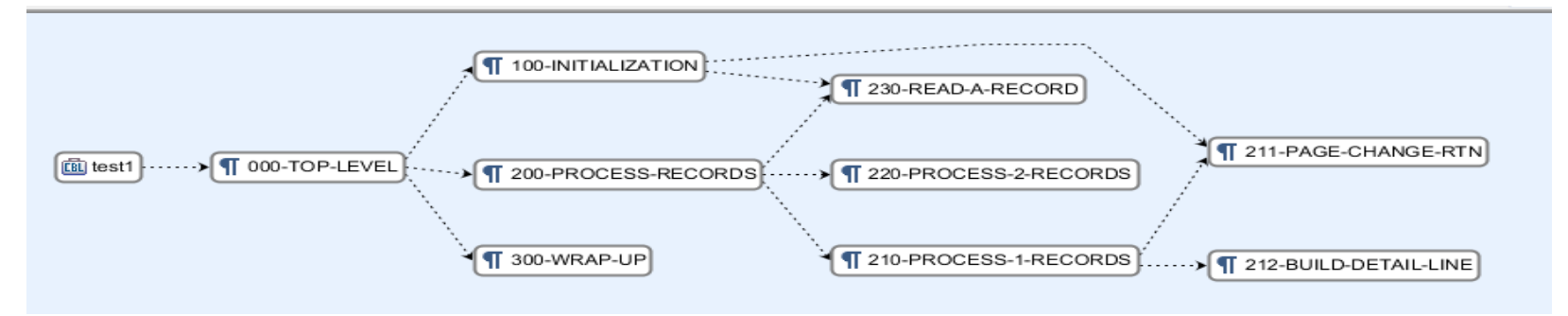

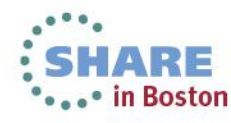

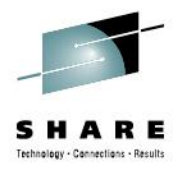

#### **Development tools (contd..)**

#### • Contextual help

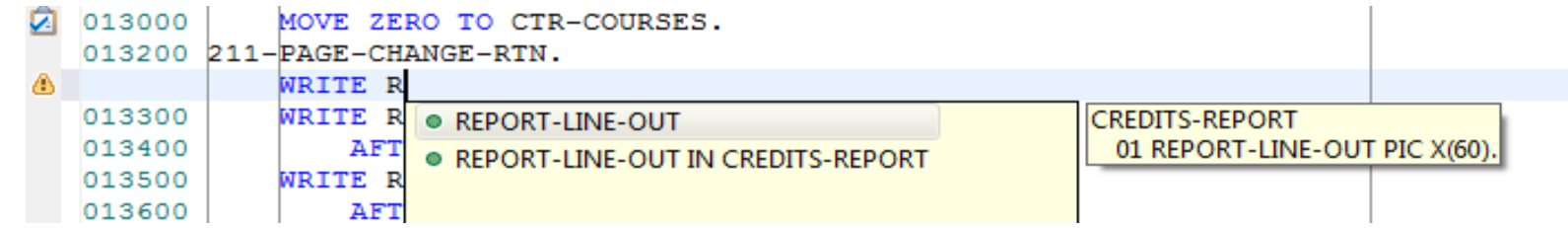

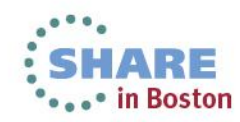

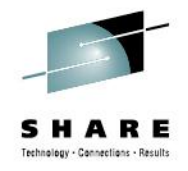

### **What's new?**

- CICS 5.1
	- Application bundling
		- Bundle all resources of an application
			- *Programs, files, transaction definitions*
		- Can apply policies on the application
		- Helps developers and system admin to check the application status

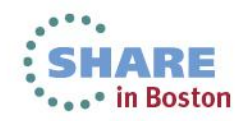

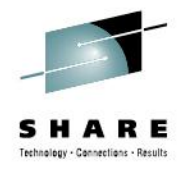

### **Additional resources**

- Share sessions
	- 13341 CICS what's in for Application Programmers
	- 13377, 13376 Modernizing CICS Hands on Lab
	- $\cdot$  13361 CICS and Java
- CICS TS4.2 Application programming reference
	- [http://pic.dhe.ibm.com/infocenter/cicsts/v4r2/topic/com.ibm.cics.ts.applicationprogramming.doc/df](http://pic.dhe.ibm.com/infocenter/cicsts/v4r2/topic/com.ibm.cics.ts.applicationprogramming.doc/dfhp4_pdf.pdf) [hp4\\_pdf.pdf](http://pic.dhe.ibm.com/infocenter/cicsts/v4r2/topic/com.ibm.cics.ts.applicationprogramming.doc/dfhp4_pdf.pdf)
- Event processing
	- <http://www.redbooks.ibm.com/redbooks/pdfs/sg247792.pdf>
	- [http://pic.dhe.ibm.com/infocenter/cicsts/v4r1/index.jsp?topic=%2Fcom.ibm.cics.ts.eventprocessin](http://pic.dhe.ibm.com/infocenter/cicsts/v4r1/index.jsp?topic=/com.ibm.cics.ts.eventprocessing.doc/concepts/dfhep_support.html) [g.doc%2Fconcepts%2Fdfhep\\_support.html](http://pic.dhe.ibm.com/infocenter/cicsts/v4r1/index.jsp?topic=/com.ibm.cics.ts.eventprocessing.doc/concepts/dfhep_support.html)
- Webcasts for CICS products
	- <http://www.ibm.com/support/docview.wss?uid=swg27007244>

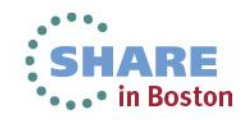

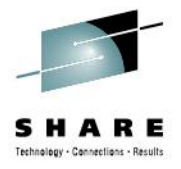

#### **Feedback**

• Please provide your feedback.

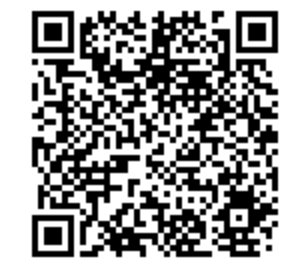

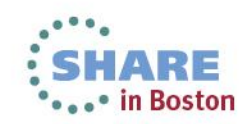